# **MUTUR** FleetCross Prototype, Scripted Walkthrough

For the Catalyst platform, MOTOR is implementing a **direct-to-development prototype for FleetCross.** This prototype is designed directly within the existing Catalyst application using front-end code (HTML, CSS) based on UI standards, frameworks and architecture already in place. It is mainly hard-coded using the existing Angular framework to construct discrete prototype modules, utilizing very little middleware or backend development beyond what is already built. This reduces the need to render concepts in throwaway mediums (paper prototypes, high-fidelity comps, etc.) that are completely outside the code environment. Most importantly, this requires very little full-stack development time and resources. Because of its perception as "the real deal", a direct-to-development, hard-coded prototype allows quicker, more accurate user testing results. It also greatly reduces time to develop the presentation layer because much of the UI code and structure is already complete.

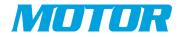

## Scripted Walkthrough of FleetCross

### Login

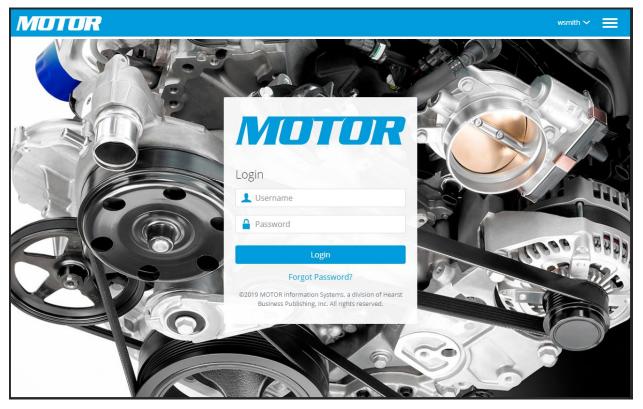

To access the FleetCross prototype, a user must login at URL https://devapps.motor.com (dev) or https://apps.motor.com (prod, if available) with a valid Catalyst ID/password that has added the FleetCross subscription.

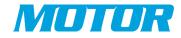

## **MOTOR Apps Landing Page**

| мото | R                  |        |            | wsmith 🗸 🗮                 |
|------|--------------------|--------|------------|----------------------------|
|      | Part Illustrations | AccuPI | FleetCross | APPS<br>More<br>MOTOR Apps |
|      |                    |        |            |                            |

The first page view is the MOTOR Apps Landing page, showing the button for FleetCross as well as existing Catalyst applications Part Illustrations and AccuPI. Along with the FleetCross subscription, the button "More MOTOR Apps" is available for review.

Note: The application WebCAT will appear if the user has added the WebCAT subscription.

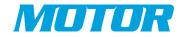

## FleetCross Main Page

| MOTOR   FleetCross                                                                                                    | wsmith 🗸 🗮                                                                        |
|----------------------------------------------------------------------------------------------------|-----------------------------------------------------------------------------------|
| SEARCH   Type your keywords 1   Search 2     Image: Search     1   2     Image: Search     1   2     Image: Search     1   2     Image: Search     1   2     Image: Search     1   2     Image: Search     1   2     Image: Search     1   2     Image: Search     1   2     Image: Search     1   2     Image: Search   2     Image: Search     1   2     Image: Search     1   2     Image: Search     1   2     Image: Search     1   2     Image: Search     1   2   Image: Search   1   2     Image: Search     1     2     Image: Search     1     2     Image: Search     1     2     Image: Search | Crosss<br>th as part number, part<br>tion, to find the correct<br>oss-references. |

- 1) Enter the Search Term "BF877 Fuel Filter"
- 2) Hit Search

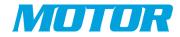

## FleetCross Main Page – Part Data Search

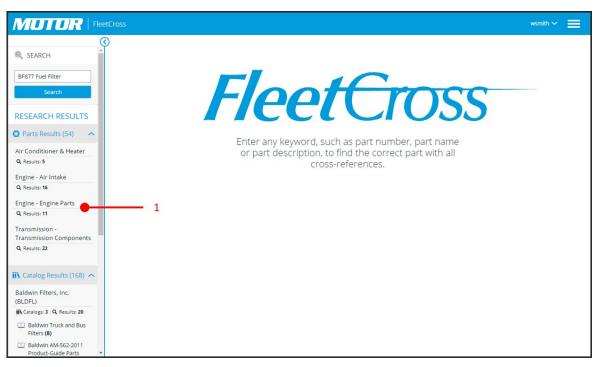

#### 1) Select "Engine – Engine Parts"

2) Shows Parts Results List (figure below)

| © SEARCH                                                | Parts       | Resul                      | ts List                  |                                       |                                                                 |                                                                                                    |                    |           |
|---------------------------------------------------------|-------------|----------------------------|--------------------------|---------------------------------------|-----------------------------------------------------------------|----------------------------------------------------------------------------------------------------|--------------------|-----------|
| BF877 Fuel Filter                                       |             | ng: BF877<br>tches, 16,472 |                          | er<br>tches ( <mark>show all</mark> ) |                                                                 |                                                                                                    |                    |           |
| Search                                                  | <br>Image ≎ | ====<br>Part<br>Number ≎   | ====<br>Part#<br>Match ≎ | Cross<br>References                   | <br>Manufacturer 0                                              | <br>Description                                                                                                    | ≎ Catalog<br>Ref ≎ | : VMRS    |
| RESEARCH RESULTS         Parts Results (54)             |             | BF877                      | Exact                    | <b>4</b> 26                           | FLEETPRIDE (FLETP)                                              | 1. MICROLITE PRIMARY FUEL SPIN-ON<br>2. FILTER, FUEL<br>3. MICROLITE PRIMARY FUEL FILTER<br>4. FUEL FILTER            | <b>ii\</b> 40      | 044-002-0 |
| Air Conditioner & Heater<br>Q Results: 5                |             | BF877                      | Exact                    | <b>\$</b> 37                          | NAVISTAR INTERNATIONAL<br>TRANSPORTATION<br>CORPORATION (NVSTR) | PRIMARY FUEL SPIN-ON                                                                                                  | more<br>ii\ 65     | 044-002-0 |
| Engine - Air Intake                                     |             | BF877                      | Exact                    | <b>4</b> 1                            | FLEETPRIDE (FLETP)                                              | FILTER                                                                                                    | <b>ii\</b> 23      | 044-002-0 |
| Q Results: 16<br>Engine - Engine Parts<br>Q Results: 11 |             | BF877B                     | Begins<br>With           | <b>4</b> 9                            | BALDWIN FILTERS, INC. (BLOFL)                                   | 1. HEAVY DUTY DIESEL FUEL SPIN-ON FILTER<br>2. FILTER<br>3. FUEL FILTER<br>4. SPIN-ON, CAN-TYPE OR INLINE FUEL FILTER | ii\ 13             | 044-002-0 |
| Transmission -<br>Transmission Components               |             | BF877C                     | Begins<br>With           | <b>\$</b> 2                           | BALDWIN FILTERS, INC. (BLDFL)                                   | PRIMARY FUEL SPIN-ON                                                                                                  | <b>ii\</b> 2       | 044-002-0 |
| Q Results: 22                                           |             | BF8774Z                    | Begins<br>With           | <b>\$</b> 6                           | NAVISTAR INTERNATIONAL<br>TRANSPORTATION<br>CORPORATION (NVSTR) | SPRING, CONTROL LEVER (D/S PART), FULLER QS, SPRING                                                                   | <b>ii\</b> 31      | 044-002-0 |
| ι Catalog Results (168) 🛧                               |             | 00BF87723                  | Contains                 |                                       | MAZDA NORTH AMERICA, INC.<br>(MAZDA)                            |                                                                                                    |                    | 044-002-0 |
| Baldwin Filters, Inc.                                   |             | FBF877                     | Contains                 | <b>4</b>                              | KORODY COLYER (KRDCL)                                           | FILTER, FUEL FILTER-SPIN-ON                                                                                           | <b>II\</b> 14      | 044-002-0 |
| (BLDFL)                                                 |             | FBF877A                    | Contains                 | <b>\$</b> 7                           | KORODY COLYER (KRDCL)                                           | FILTER, FUEL FILTER-SPIN-ON                                                                                           | <b>II\</b> 38      | 044-002-0 |
| Baldwin Truck and Bus                                   |             | FBF877B                    | Contains                 | <b>\$</b> 5                           | KORODY COLYER (KRDCL)                                           | FILTER, FUEL FILTER-SPIN-ON                                                                                           | <b>ii\</b> 12      | 044-002-0 |
| Filters (8)                                             |             | 00BF87745                  | Contains                 |                                       | MAZDA NORTH AMERICA, INC.<br>(MAZDA)                            |                                                                                                    | <b>ii\</b> 23      | 044-002-0 |
| Baldwin AM-562-2011 Product-Guide Parts                 |             |                            |                          |                                       |                                                                 |                                                                                                    |                    |           |

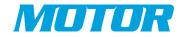

## Part Data Search – Parts Results List

| C                                                       |                                  |                          |                                 |                                                                 |                                                                                                    |                  |            |
|---------------------------------------------------------|----------------------------------|--------------------------|---------------------------------|-----------------------------------------------------------------|----------------------------------------------------------------------------------------------------|------------------|------------|
| © SEARCH                                                | Parts Re                         | esults L                 | list                            |                                                                 |                                                                                                    |                  |            |
| BF877 Fuel Filter                                       | Searching: B<br>11 part matches, |                          | Filter<br>rd matches (show all) |                                                                 |                                                                                                    |                  |            |
| Search                                                  | Part                             | t of Mat                 | Cross                           | <br>Manufacturer                                                | Description                                                                                                    | Catalog<br>Ref   | VMRS       |
| RESEARCH RESULTS         Parts Results (54)             | BF87                             | 7 Exact                  | <b>⇔</b> 26                     | FLEETPRIDE (FLETP)                                              | 1. MICROLITE PRIMARY FUEL SPIN-ON<br>2. FILTER, FUEL<br>3. MICROLITE PRIMARY FUEL FILTER<br>4. FUEL FILTER            | ii\ 40           | 044-002-00 |
| Air Conditioner & Heater<br>Q Results: 5                | BF87                             | 7 Exact                  | <b>4</b> 37                     | NAVISTAR INTERNATIONAL<br>TRANSPORTATION<br>CORPORATION (NVSTR) | PRIMARY FUEL SPIN-ON                                                                                                  | <b>IN 65</b>     | 044-002-0  |
| Engine - Air Intake                                     | BF87                             | 7 Exact                  | ≠ 1                             | FLEETPRIDE (FLETP)                                              | FILTER                                                                                                    | ii\ 23           | 044-002-0  |
| Q Results: 16<br>Engine - Engine Parts<br>Q Results: 11 | BF87                             | 7B Begir<br>With         | ns 🔶 9                          | BALDWIN FILTERS, INC. (BLDFL)                                   | 1. HEAVY DUTY DIESEL FUEL SPIN-ON FILTER<br>2. FILTER<br>3. FUEL FILTER<br>4. SPIN-ON, CAN-TYPE OR INLINE FUEL FILTER | II 13            | 044-002-00 |
| Transmission -<br>Transmission Components               | BF87                             | 7C Begir<br>With         | ns 🗲 2                          | BALDWIN FILTERS, INC. (BLDFL)                                   | PRIMARY FUEL SPIN-ON                                                                                                  | <b>II</b> \ 2    | 044-002-00 |
| Q Results: 22                                           | BF87                             | 74Z Begir<br>With        | ns 🗲 6                          | NAVISTAR INTERNATIONAL<br>TRANSPORTATION<br>CORPORATION (NVSTR) | SPRING, CONTROL LEVER (D/S PART), FULLER QS, SPRING                                                                   | <b>ii\</b> 31    | 044-002-00 |
| 🔥 Catalog Results (168)                                 | OOBF                             | 87723 Cont               | ains                            | MAZDA NORTH AMERICA, INC.<br>(MAZDA)                            |                                                                                                    |                  | 044-002-00 |
| Baldwin Filters, Inc.<br>(BLDFL)                        | FBF8                             | 77 Cont                  | ains 👙 4                        | KORODY COLYER (KRDCL)                                           | FILTER, FUEL FILTER-SPIN-ON                                                                                           | <b>II</b> \ 14   | 044-002-00 |
| IN Catalogs: 3 Q. Results: 20                           | FBF8                             | 77A Cont                 | ains 🖕 7                        | KORODY COLYER (KRDCL)                                           | FILTER, FUEL FILTER-SPIN-ON                                                                                           | <b>ii\</b> 38    | 044-002-00 |
| Baldwin Truck and Bus<br>Filters (8)                    | FBF8                             | 778 Cont.<br>87745 Cont. |                                 | KORODY COLYER (KRDCL)<br>MAZDA NORTH AMERICA, INC.              | FILTER, FUEL FILTER-SPIN-ON                                                                                           | ii\ 12<br>ii\ 23 | 044-002-00 |

#### Part Results List Row Functions;

- Selecting the Part Number link will open the Part Details Overlay
- Selecting the Cross Reference link will open the Cross Reference Overlay
- Selecting "**BALDWIN FILTERS, INC. (BLDFL)**" will create a new tab and open www.baldwinfilters.com
- Clicking "more" in the Description will reveal all part descriptions
- Selecting the Catalog Reference will open the Catalog References Overlay
- 1) For an example of these functions, **Select the Part Number BF877B for BALDWIN** FILTERS, INC. (BLDFL) and open the Part Details Overlay

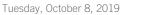

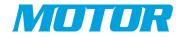

## Part Details Overlay – Selecting Cross References

|                                                          | elected Part            | Number:                                  |                                                                                                    |                                                                                 | Technical Details                                      |         |                                              |                                                                         | Merchant Pe                                                                   |  |
|----------------------------------------------------------|-------------------------|------------------------------------------|----------------------------------------------------------------------------------------------------|---------------------------------------------------------------------------------|--------------------------------------------------------|---------|----------------------------------------------|-------------------------------------------------------------------------|-------------------------------------------------------------------------------|--|
|                                                          | F877B                   |                                          |                                                                                                    |                                                                                 | Brand                                                  | Baldy   | win                                          |                                                                         | eh                                                                            |  |
|                                                          | anufacture              | r:<br>ERS, INC. (BLDFL)                  |                                                                                                    |                                                                                 | Item Weight                                            | 1.7 p   | ounds                                        |                                                                         |                                                                               |  |
| 10 m                                                     | escription:             |                                          |                                                                                                    |                                                                                 | Product Dimensions                                     | 12 x 8  | 8 x 6 inches                                 |                                                                         |                                                                               |  |
|                                                          |                         | DIESEL FUEL SPIN-                        | ON FILTER                                                                                                    |                                                                                 | Item model number                                      | BF87    | 7B                                           |                                                                         |                                                                               |  |
| <u>st</u>                                                | now more                |                                          |                                                                                                    |                                                                                 | Manufacturer Part Number                               | BF87    | 7B                                           |                                                                         |                                                                               |  |
|                                                          |                         |                                          |                                                                                                    |                                                                                 | ABPA Partslink Number                                  | BF87    | 7                                            |                                                                         |                                                                               |  |
| Part<br>Number                                           | Hits 0                  | Cross<br>References                      |                                                                                                    | Description                                                                     |                                                        |         | Catalog<br>Ref                               | <br>VMRS ≎                                                              | Fit Form<br>Function                                                          |  |
| Number                                                   |                         | References                               |                                                                                                    |                                                                                 |                                                        |         | Rer                                          |                                                                         | Function                                                                      |  |
| BF877B                                                   | 2                       | <b>\$</b> 20                             | BALDWIN FILTERS, INC. (BLDFL)                                                                                                    |                                                                                 | LTER, SPIN-ON, CAN-TYPE OR INLINE FUEL FILTER,         | PRIMARY | <b>ii\</b> 20                                | 044-002-005                                                             |                                                                               |  |
|                                                          |                         |                                          |                                                                                                    | FUEL SPIN-ON (E                                                                 | BOXED VERSION)                                         | PRIMARY |                                              |                                                                         |                                                                               |  |
| BF877B<br>BF877B                                         | 2                       | <b>⇔</b> 20                              | BALDWIN FILTERS, INC. (BLDFL)<br>CARQUEST - BALDWIN FILTERS (CQBLD)                                                                                                  |                                                                                 | BOXED VERSION)                                         | PRIMARY | ii\ 20<br>ii\ 2                              | 044-002-005<br>044-002-005                                              | Exact<br>Function                                                             |  |
|                                                          |                         |                                          |                                                                                                    | FUEL SPIN-ON (E                                                                 | BOXED VERSION)                                         | PRIMARY |                                              |                                                                         | Function                                                                      |  |
| BF877B                                                   | 0                       | <b>4</b> 2                               | CARQUEST - BALDWIN FILTERS (CQBLD)                                                                                                    | FUEL SPIN-ON (E                                                                 | BOXED VERSION)<br>IPIN-ON                              | PRIMARY | <b>ii\</b> 2                                 | 044-002-005                                                             | Function<br>Exact Form                                                        |  |
| BF8778<br>BF8774                                         | 0<br>ē                  | <b>\$</b> 2<br><b>⇒</b> 110              | CARQUEST - BALDWIN FILTERS (CQBLD)<br>BALDWIN FILTERS, INC. (BLDFL)                                                                                                  | FUEL SPIN-ON (E<br>PRIMARY FUEL S<br>MICROLITE PRIM                             | BOXED VERSION)<br>IPIN-ON<br>IGRY FUEL SPIN-ON, FILTER | PRIMARY | II\ 2<br>II\ 18                              | 044-002-005                                                             | Function<br>Exact Form<br>Exact                                               |  |
| BF877B<br>BF8774<br>BF877                                | 0<br>6<br>0             | <b>4</b> 2<br><b>⇒</b> 110<br><b>4</b> 1 | CARQUEST - BALDWIN FILTERS (CQBLD)<br>BALDWIN FILTERS, INC. (BLDFL)<br>FLEETPRIDE (FLETP)                                                                            | FUEL SPIN-ON (E<br>PRIMARY FUEL S<br>MICROLITE PRIM                             | BOXED VERSION)<br>IPIN-ON<br>IGRY FUEL SPIN-ON, FILTER | PRIMARY | II 2<br>II 18<br>II 18                       | 044-002-005<br>044-002-005<br>044-002-005                               | Function<br>Exact Form<br>Exact<br>Function                                   |  |
| BF877B<br>BF8774<br>BF877<br>BF877                       | 0<br>0<br>0<br>39       | <b>4</b> 2<br><b>⇒</b> 110<br><b>4</b> 1 | CARQUEST - BALDWIN FILTERS (CQBLD)<br>BALDWIN FILTERS, INC. (BLDFL)<br>FLEETPRIDE (FLETP)<br>CARQUEST - BALDWIN FILTERS (CQBLD)                                      | FUEL SPIN-ON (E<br>PRIMARY FUEL S<br>MICROLITE PRIM                             | BOXED VERSION)<br>IPIN-ON<br>IGRY FUEL SPIN-ON, FILTER | PRIMARY | II\ 2<br>II\ 18<br>II\ 18<br>II\ 18          | 044-002-005<br>044-002-005<br>044-002-005<br>044-002-005                | Function<br>Exact Form<br>Exact<br>Function<br>Exact<br>Function              |  |
| BF877B<br>BF8774<br>BF877<br>BF877<br>BF877<br>008F87723 | 0<br>9<br>0<br>39<br>24 | <b>4</b> 2<br><b>⇒</b> 110<br><b>4</b> 1 | CARQUEST - BALDWIN FILTERS (CQBLD)<br>BALDWIN FILTERS, INC. (BLDFL)<br>FLEETPRIDE (FLETP)<br>CARQUEST - BALDWIN FILTERS (CQBLD)<br>MAZDA NORTH AMERICA, INC. (MAZDA) | FUEL SPIN-ON (B<br>PRIMARY FUEL S<br>MICROLITE PRIM<br>FILTER<br>PRIMARY FUEL S | BOXED VERSION)<br>IPIN-ON<br>IGRY FUEL SPIN-ON, FILTER | PRIMARY | II\ 2<br>II\ 18<br>II\ 18<br>II\ 6<br>II\ 23 | 044-002-005<br>044-002-005<br>044-002-005<br>044-002-005<br>044-002-005 | Function<br>Exact Form<br>Exact<br>Function<br>Exact<br>Function<br>Exact Fit |  |

#### In the Part Details Overlay;

- Selecting the link in the **Part Details breadcrumb** (at top) will close the overlay and return to original Parts Results List
- Selecting "show more" under the Part Detail will reveal all part descriptions
- Selecting the Cross References accordion header will close the cross references accordion section. Clicking again will open it.
- Within the Cross References accordion section, select Part# BF877B CARQUEST - BALDWIN FILTERS (CQBLD);
  - Select Part # to open its Part Details Overlay
  - Select Cross References to open this part's Cross References
  - Clicking "CARQUEST BALDWIN FILTERS (CQBLD)" creates a new tab and opens the URL http://www.carquestprofessionals.com
  - Select Catalog References to open this part's Catalog References Overlay

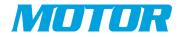

## Part Details Overlay – Opening 2<sup>nd</sup> Tier CROSS References

|                                                 | lected Part             | Number:                    |                                                                                                    |                                                                                 | Technical Details                                             |            |                                              |                                                          | Merchant P                                                                                                    |  |
|-------------------------------------------------|-------------------------|----------------------------|----------------------------------------------------------------------------------------------------|---------------------------------------------------------------------------------|---------------------------------------------------------------|------------|----------------------------------------------|----------------------------------------------------------|----------------------------------------------------------------------------------------------------|--|
| BF                                              | 877B                    |                            |                                                                                                    |                                                                                 | Brand                                                         | Baldwin    | E                                            |                                                          | ehil                                                                                                    |  |
|                                                 | anufacture              | r:<br>TERS, INC. (BLDFL)   |                                                                                                    |                                                                                 | Item Weight                                                   | 1.7 pour   | nds                                          |                                                          | CD I                                                                                                    |  |
|                                                 | scription:              | IERS, INC. (BLDFL)         |                                                                                                    |                                                                                 | Product Dimensions                                            | 12 x 8 x   | 6 inches                                     |                                                          |                                                                                                    |  |
|                                                 |                         | DIESEL FUEL SPIN-          | ON FILTER                                                                                                    |                                                                                 | Item model number                                             | BF877B     |                                              |                                                          |                                                                                                    |  |
| she                                             | ow more                 |                            |                                                                                                    |                                                                                 | Manufacturer Part Number BF8                                  |            |                                              |                                                          |                                                                                                    |  |
|                                                 |                         |                            |                                                                                                    |                                                                                 | ABPA Partslink Number                                         | BF877      |                                              |                                                          |                                                                                                    |  |
| Part<br>Number                                  | Hits 0                  | Cross<br>References        | <br>Manufacturer                                                                                                    | Description                                                                     |                                                               | ¢ Ca       | atalog o                                     | ·····<br>VMRS (                                          | Fit Form<br>Function                                                                                                    |  |
| BF877B                                          |                         |                            |                                                                                                    |                                                                                 |                                                               |            |                                              |                                                          | Function                                                                                                    |  |
| 0.0770                                          | 2                       | \$ 20                      | BALDWIN FILTERS, INC. (BLDFL)                                                                                                    | FILTER, FUEL FIL<br>FUEL SPIN-ON (B                                             | TER, SPIN-ON, CAN-TYPE OR INLINE FUEL FILTER<br>OXED VERSION) | R, PRIMARY | <b>ii\</b> 20                                | 044-002-00                                               | 5                                                                                                    |  |
| BF877B                                          | 0                       | <b>4</b> 20<br><b>4</b> 2  | BALDWIN FILTERS, INC. (BLDFL)<br>CARQUEST - BALDWIN FILTERS (CQBLD)                                                                                                  |                                                                                 | OXED VERSION)                                                 | R, PRIMARY | ii\ 20<br>ii\ 2                              | 044-002-00                                               |                                                                                                    |  |
|                                                 |                         | 0                          |                                                                                                    | FUEL SPIN-ON (B                                                                 | OXED VERSION)                                                 |            |                                              | 044-002-00                                               | 5 Exact<br>Function                                                                                                    |  |
| BF877B                                          | 0                       | <b>(4</b> )                | CARQUEST - BALDWIN FILTERS (CQBLD)                                                                                                    | FUEL SPIN-ON (B                                                                 | IOXED VERSION)<br>PIN-ON                                      |            | <b>II\</b> 2                                 | 044-002-00                                               | 5 Exact<br>Function<br>5 Exact Form                                                                                             |  |
| BF877B<br>BF8774                                | 0                       | <b>4</b> 2<br><b>7</b> 110 | CARQUEST - BALDWIN FILTERS (CQBLD)<br>BALDWIN FILTERS, INC. (BLDFL)                                                                                                  | FUEL SPIN-ON (B<br>PRIMARY FUEL S<br>MICROLITE PRIM                             | ioxed Version)<br>PIN-ON<br>ARY FUEL SPIN-ON, FILTER          |            | ii\ 2<br>ii\ 18                              | 044-002-00                                               | 5 Exact<br>Function<br>5 Exact Form<br>5 Exact<br>Function                                                                      |  |
| BF877B<br>BF8774<br>BF877                       | 0<br>6<br>0             | (+ 2)<br>                  | CARQUEST - BALDWIN FILTERS (CQBLD)<br>BALDWIN FILTERS, INC. (BLDFL)<br>FLEETPRIDE (FLETP)                                                                            | FUEL SPIN-ON (B<br>PRIMARY FUEL S<br>MICROLITE PRIM                             | ioxed Version)<br>PIN-ON<br>ARY FUEL SPIN-ON, FILTER          |            | II 2<br>II 18<br>II 18                       | 044-002-003<br>044-002-003<br>044-002-003                | 5 Exact<br>Function<br>5 Exact Form<br>5 Exact<br>Function<br>5                                                                 |  |
| BF877B<br>BF8774<br>BF877<br>BF877<br>BF877     | 0<br>0<br>0<br>39       | (+ 2)<br>                  | CARQUEST - BALDWIN FILTERS (CQBLD)<br>BALDWIN FILTERS/INC-(BLDFL)<br>FLEETPRIDE (FLETP)<br>CARQUEST - BALDWIN FILTERS (CQBLD)                                        | FUEL SPIN-ON (B<br>PRIMARY FUEL S<br>MICROLITE PRIM                             | ioxed Version)<br>PIN-ON<br>ARY FUEL SPIN-ON, FILTER          |            | II 2<br>II 18<br>II 18<br>II 18              | 044-002-003<br>044-002-003<br>044-002-003                | 5 Exact<br>Function<br>5 Exact Form<br>5 Exact<br>Function<br>5 Exact<br>Function                                               |  |
| BF877B<br>BF8774<br>BF877<br>BF877<br>008F87723 | 0<br>0<br>0<br>39<br>24 | (+ 2)<br>                  | CARQUEST - BALDWIN FILTERS (CQBLD)<br>BALDWIN FILTERS. INC. (BLDFL)<br>FLEETPRIDE (FLETP)<br>CARQUEST - BALDWIN FILTERS (CQBLD)<br>MAZDA NORTH AMERICA, INC. (MAZDA) | FUEL SPIN-ON (B<br>PRIMARY FUEL S<br>MICROLITE PRIM<br>FILTER<br>PRIMARY FUEL S | ioxed Version)<br>PIN-ON<br>ARY FUEL SPIN-ON, FILTER          |            | IIV 2<br>IIV 18<br>IIV 18<br>IIV 6<br>IIV 23 | 044-002-003<br>044-002-003<br>044-002-003<br>044-002-003 | 5 Exact<br>Function<br>5 Exact Form<br>5 Exact<br>Function<br>5 Exact<br>Function<br>5 Exact<br>Function<br>5 Exact<br>Function |  |

- Within the Cross References section, select Cross References for Part# BF877B -CARQUEST - BALDWIN FILTERS (CQBLD)
- As shown below, the selected part's cross references are then displayed, with the breadcrumb in the header showing a navigatable history.
- Click on the previous link in the breadcrumb to return to the original Part Details

|                   | Selected Par<br>BF877B | t Number: |                            |                               |           | Technical Details                             |             |              |              |             | Merchar     |
|-------------------|------------------------|-----------|----------------------------|-------------------------------|-----------|-----------------------------------------------|-------------|--------------|--------------|-------------|-------------|
|                   | Manufacture            |           |                            |                               |           | Brand                                         |             | Bald         | win          |             | eb          |
| The second second |                        |           | TERS (CQBLD)               |                               |           | Item Weight                                   |             |              | ounds        |             |             |
| BF677 1           | Description:           |           |                            |                               |           | Product Dimensions                            |             |              | 8 x 6 inches |             |             |
|                   | PRIMARY FUE            | L SPIN-ON |                            |                               |           | Item model number<br>Manufacturer Part Number |             | BF87<br>BF87 |              |             |             |
|                   |                        |           |                            |                               |           | ABPA Partslink Number                         |             | BF87<br>BF87 |              |             |             |
|                   |                        |           |                            |                               |           |                                               |             |              |              |             |             |
| ss Refere         | nces (2)               |           |                            |                               |           |                                               |             |              |              |             |             |
| <br>ige ≎ Par     | ::::::<br>t Number 🗘   | Hits 0    | ::::::<br>Cross References | 0 Manufacturer                | Descripti | <br>on 0                                      | Catalog Ref | ٥            | vmrs \$      | Fit Form F  | <br>unction |
| BFS               | 7                      | 6         | 🗲 110                      | BALDWIN FILTERS, INC. (BLDFL) | MICROLITE | PRIMARY FUEL SPIN-ON, FILTER                  | 1 23        |              | 044-002-005  | Exact Form  |             |
| BF8               | 7                      | 0         | <b>⇒</b> 1                 | FLEETPRIDE (FLETP)            | FILTER    |                                               | 1 23        |              | 044-002-005  | Exact Funct | on          |
|                   |                        |           |                            |                               |           |                                               |             |              |              |             |             |
|                   |                        |           |                            |                               |           |                                               |             |              |              |             |             |
|                   |                        |           |                            |                               |           |                                               |             |              |              |             |             |
|                   |                        |           |                            |                               |           |                                               |             |              |              |             |             |
|                   |                        |           |                            |                               |           |                                               |             |              |              |             |             |
|                   |                        |           |                            |                               |           |                                               |             |              |              |             |             |
|                   |                        |           |                            |                               |           |                                               |             |              |              |             |             |
|                   |                        |           |                            |                               |           |                                               |             |              |              |             |             |

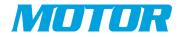

## Part Details Overlay – Opening 2<sup>nd</sup> Tier CATALOG References

|                                       | lected Part        | Number:                  |                                                                                                    |                                                              | Technical Details                         |              |                        |                                                          | Merchant Po                                                                   |  |
|---------------------------------------|--------------------|--------------------------|----------------------------------------------------------------------------------------------------|--------------------------------------------------------------|-------------------------------------------|--------------|------------------------|----------------------------------------------------------|-------------------------------------------------------------------------------|--|
|                                       | F877B              |                          |                                                                                                    |                                                              | Brand                                     | Balo         | dwin                   |                                                          | etY                                                                           |  |
|                                       | anufacture         | r:<br>TERS, INC. (BLDFL) |                                                                                                    |                                                              | Item Weight                               | 1.7          | pounds                 |                                                          |                                                                               |  |
|                                       | scription:         |                          |                                                                                                    |                                                              | Product Dimensions                        | 120          | 8 x 6 inches           |                                                          |                                                                               |  |
|                                       |                    | DIESEL FUEL SPIN-        | ON FILTER                                                                                                    |                                                              | Item model number                         | BF8          | 77B                    |                                                          |                                                                               |  |
| sh                                    | ow more            |                          |                                                                                                    |                                                              | Manufacturer Part Number                  | BF8          | 77B                    |                                                          |                                                                               |  |
|                                       |                    |                          |                                                                                                    |                                                              | ABPA Partslink Number                     | BF8          | 77                     |                                                          |                                                                               |  |
| Part<br>Number                        | Hits 0             | Cross<br>References      | <br>Manufacturer 0                                                                                                    | Description                                                  |                                           |              | Catalog<br>Ref         | VMRS 0                                                   | Fit Form<br>Function                                                          |  |
| BF877B                                | 2                  | ¢ 20                     | BALDWIN FILTERS, INC. (BLDFL)                                                                                                 | FILTER, FUEL FIL                                             | TER, SPIN-ON, CAN-TYPE OR INLINE FUEL FIL | FER, PRIMARY | II 20                  | 044-002-005                                              | Function                                                                      |  |
|                                       |                    |                          |                                                                                                    |                                                              |                                           |              |                        |                                                          |                                                                               |  |
|                                       |                    |                          |                                                                                                    | i ore si int cir (s                                          | ISAED VERSION                             |              |                        |                                                          |                                                                               |  |
| BF877B                                | 0                  | <b>\$</b> 2              | CARQUEST - BALDWIN FILTERS (CQBLD)                                                                                            | PRIMARY FUEL S                                               |                                           |              | IIV 2                  | 044-002-005                                              | Exact<br>Function                                                             |  |
| BF877B<br>BF8774                      | 0<br>õ             | ⇔ 2<br>⇔ 110             | CARQUEST - BALDWIN FILTERS (CQBLD)<br>BALDWIN FILTERS, INC. (BLDFL)                                                           | PRIMARY FUEL S                                               |                                           |              | (ii) 2<br>II) 18       | 044-002-005                                              | Function                                                                      |  |
|                                       |                    |                          |                                                                                                    | PRIMARY FUEL S                                               | PIN-ON                                    |              | (ii) 2<br>II) 18       |                                                          | Function<br>Exact Form                                                        |  |
| BF8774                                | ō                  | ÷ 110                    | BALDWIN FILTERS, INC. (BLDFL)                                                                                                 | PRIMARY FUEL S                                               | PIN-ON<br>ARY FUEL SPIN-ON, FILTER        |              |                        | 044-002-005                                              | Function<br>Exact Form<br>Exact                                               |  |
| BF8774<br>BF877                       | 6<br>0             | ⇒ 110<br>⇔ 1             | BALDWIN FILTERS, INC. (BLDFL)<br>FLEETPRIDE (FLETP)                                                                           | PRIMARY FUELS<br>MICROLITE PRIM<br>FILTER                    | PIN-ON<br>ARY FUEL SPIN-ON, FILTER        |              | <b>II\</b> 18          | 044-002-005                                              | Function<br>Exact Form<br>Exact<br>Function                                   |  |
| BF8774<br>BF877<br>BF877              | 0<br>39            | ⇒ 110<br>⇔ 1             | BALDWIN PILTERS: INC. (BLDPL)<br>FLEETPRIDE (FLETP)<br>CARQUEST - BALDWIN FILTERS (CQBLD)                                     | PRIMARY FUELS<br>MICROLITE PRIM<br>FILTER                    | PIN-ON<br>ARY FUEL SPIN-ON, FILTER        |              | II\ 18<br>II\ 6        | 044-002-005<br>044-002-005<br>044-002-005                | Function<br>Exact Form<br>Exact<br>Function<br>Exact<br>Function              |  |
| BF8774<br>BF877<br>BF877<br>008F87723 | 6<br>0<br>39<br>24 | ⇒ 110<br>⇔ 1             | BALDWIN FILTERS INC. (BLDFL)<br>FLEETPRIDE (FLETP)<br>CARQUEST - BALDWIN FILTERS (CQBLD)<br>MAZDA NORTH AMERICA, INC. (MAZDA) | PRIMARY FUEL S<br>MICROLITE PRIM<br>FILTER<br>PRIMARY FUEL S | PIN-ON<br>ARY FUEL SPIN-ON, FILTER        |              | II 18<br>II 6<br>II 23 | 044-002-005<br>044-002-005<br>044-002-005<br>044-002-005 | Function<br>Exact Form<br>Exact<br>Function<br>Exact<br>Function<br>Exact Fit |  |

- Within the Catalog References section, select Catalog References for Part# BF877B
   CARQUEST BALDWIN FILTERS (CQBLD)
- As shown below, the selected part's catalog references are then displayed, with the breadcrumb in the header showing a navigatable history.
- Click on the previous link in the breadcrumb to return to the original Part Details Overlay

|                                                                                   | Selected Part Number:<br>BF877B                                                                                                    | Technical Details                      |                   | Merchan |
|-----------------------------------------------------------------------------------|----------------------------------------------------------------------------------------------------|----------------------------------------|-------------------|---------|
|                                                                                   | BF877B<br>Manufacturer:                                                                                                    | Brand                                  | Baldwin           | et      |
| ATT THE REAL PROPERTY OF                                                          | CARQUEST - BALDWIN FILTERS (CQBLD)                                                                                                    | Item Weight                            | 1.7 pounds        |         |
| BF877                                                                             | Description:                                                                                                    | Product Dimensions                     | 12 x 8 x 6 inches |         |
|                                                                                   | PRIMARY FUEL SPIN-ON                                                                                                    | Item model number                      | BF877B            |         |
|                                                                                   |                                                                                                    | Manufacturer Part Number               | BF877B            |         |
|                                                                                   |                                                                                                    | ABPA Partslink Number                  | BF877             |         |
| el Donaldson P<br>be Spinner [1] B                                                | ube KF43: Luber-finer_LK170M: Wik [1] <b>BF877</b> Pri. <b>Fuel</b> 24564 [1] BF876 Sec K<br><sub>P</sub> -Pass Lube Spinner [1] <b>BF877</b> Pri. <b>Fuel</b> [1] BF876 Sec. <b>Fuel</b> BK6702 Service [1]<br>S5069: Fleeguard [1] BF976 Sec. <b>Fuel</b> MK11483: Fram FK8326: Replaces [1]<br>C110 By-Pass Lube Spinner [1] <b>BF877</b> Pri. <b>Fuel</b> [1] BF7656 Pri. <b>Fuel</b>                                                                                                    | [1] BF877 Pri.                         |                   |         |
| el Donaldson P<br>be Spinner [1] B<br>ywords: BF877,<br>ALDWIN AM-!               | γ-Pass Lube Spinner (1) BF775 Pr. Fuel [1) BF775 Sec. Fuel Br8770 Sec. Teuel St8770 Sec. Teuel St8770 Sec. Teuel St8770 Sec. Teuel St9780 Sec. Teuel St9780 Sec. [1] C110 By-Pass Lube Spinner [1] BF777 Pri. Fuel [1] BF7556 Pri. Fuel Tuel Filter State State Stat | (1) <b>BF877</b> Pri.<br>BC110 By-Pass |                   |         |
| el Donaldson P<br>be Spinner [1] B<br>words: BF877,<br>LDWIN AM-<br>upment: BF877 | γ-Pass Lube Spinner (1) BF775 Pr. Fuel [1) BF775 Sec. Fuel Br8770 Sec. Teuel St8770 Sec. Teuel St8770 Sec. Teuel St8770 Sec. Teuel St9780 Sec. Teuel St9780 Sec. [1] C110 By-Pass Lube Spinner [1] BF777 Pri. Fuel [1] BF7556 Pri. Fuel Tuel Filter State State Stat | (1) <b>BF877</b> Pri.<br>BC110 By-Pass |                   |         |

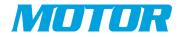

## Part Details Overlay – Selecting CATALOG References

| BF877B Brand<br>Manufacturer:<br>BALDWIN FILTERS, INC. (BLDFL) Item Weig<br>BALDWIN FILTERS, INC. (BLDFL) Product D<br>Description:<br>HEAVY DUTY DIESEL FUEL SPIN-ON FILTER<br>Show more Manufact                                                                                                    |                 |                   | >             |
|----------------------------------------------------------------------------------------------------|-----------------|-------------------|---------------|
| Manufacturer:       Brand         Manufacturer:       BLUWIN FILTERS, INC (BLDFL)       Product E         Description:       HEAVY DUTY DISSEL FUEL SPIN-ON FILTER       Product E         show more       Manufacturer:       Manufacturer:         show more       Manufacturer:       Manufacturer:         Show more       Manufacturer:       Manufacturer:         Show more       Manufacturer:       Manufacturer:         Show more       Manufacturer:       Manufacturer:         Show more       Manufacturer:       Manufacturer:         Show more       Manufacturer:       Manufacturer:         Show more       Manufacturer:       Manufacturer:         Show more       Manufacturer:       Manufacturer:         Show more       Manufacturer:       Manufacturer:         Show more       Manufacturer:       Manufacturer:         Show more       Show more       Manufacturer:         Show more       Show more       Manufacturer:         Bit 219 Murchite Fuel Nature Descriptions: 120 File: Sparator Spin-on with Drain Integral Post Seal Contains: Mack       Marchacturer:         Show Show Show Show Show Show Show Show                                                                                                    | al Details      |                   | Merchant Post |
| BALDWIN FILTERS, INC. (BLDFL)       Item Weig         Description:       Item. mod.         HEAVY DUTY DIESEL FUEL SPIN-ON FILTER       Item. mod.         show more       Manufact         ABPA Par       Cross References (9)         Item Logical Contains: 10 (1990)       Item. mod.         BALDWIN TRUCK AND BUS FILTERS (page 386)       BR1219 Microilte Fuel/Water Descriptions: Separator Spin-on with Drain Integral Post Seal Contains: Mack         Trucks Fits: Nack 43830E4388 Republics: 13/16-181 Thread: 4 1/4 (108.0), O.D.: 8 1/8 (206.4) Length: G381-A       LSSK: IBF77, Fuel, Filter         BALDWIN TRUCK AND BUS FILTERS (page 436)       BK722 Service Kit for Mack Descriptions: [2] B76 FF Lube Contains: [1] BC110 B-P Lube Spinner [1] BF877         Pri. Fuel Image Not [1] BF875 Sec. Fuel Available [1] BW5178 Colaint Mack 57GC2120, 57GC21205; Replaces:       BK722 Service Kit for Mack Descriptions: [2] B76 FF Lube Contains: [1] BC110 B-P Lube Spinner [1] BF877         Pri. Fuel Image Not [1] BF875 Sec. Fuel Available [1] BW5178 Colaint Mack 57GC2120, 57GC21205; Replaces:       BALDWIN TRUCK AND BUS FILTERS (page 531)         BK722 Service Kit for Mack Descriptions: [2] B76 FF Lube Contains: [1] BC110 B-P Lube Spinner [1] BF877       Pri. Fuel Filter         BALDWIN TRUCK AND BUS FILTERS (page 531)       BK722 Service Kit for Mack Descriptions: [2] B76 FF Lube Contains: [1] BC110 B-P Lube Spinner [1] BF877         Pir. Fuel (1) BF875 Sec. Fuel Available [1] B76 FF Lube Contains: [1] BC110 B-P Lube Spinner [1] BF877                                                                                                    |                 | Baldwin           | et            |
|                                                                                                    | nt              | 1.7 pounds        |               |
| show more     Manufact       ▲ Cross References (9)     ▲       ▲ Cross References (9)     ▲       ▲ Catalog Results (13)     ▲       BALDWIN TRUCK AND BUS FILTERS (page 386)     ■       B1219 Microille Fuel/Water Descriptions : Separator Spin-on with Drain Integral Post Seal Contains : Mack<br>Trucks Fits : Nack 4383084338 Republics : 13/16-18 Thread : 4 1/4 (108.0) o.D. : 8 1/8 (206.4) Length : G381-A<br>LGSt: : BF877. Fuel Filter Version)       Reypords: BF877. Fuel, Filter     ■       BALDWIN TRUCK AND BUS FILTERS (page 436)     ■       BK722 Service Kit for Mack Descriptions : [2] 376 FF Lube Contains : [1] BC110 B-P Lube Spinner [1] BF877<br>Pri. Fuel Image Not [1] BF875 Sec. Fuel Available [1] BW5178 Coolant Mack 57GC2120, 57GC21205; Replaces :       BALDWIN TRUCK AND BUS FILTERS (page 531)       BK723 Service Kit for Mack Descriptions : [2] 376 FF Lube Contains : [1] BC110 B-P Lube Spinner [1] BF877<br>Pri. Fuel [1] BF875 Sec. Fuel Available [1] BW5178 Coolant Available Mack 57GC2120, 57GC21205; Replaces :       BK723 Service Kit for Mack Descriptions : [2] 376 FF Lube Contains : [1] BC110 B-P Lube Spinner [1] BF877<br>Pri. Fuel [1] BF875 Sec. Fuel Available [1] BW5178 Coolant Available Mack 57GC2120, 57GC21205; Replaces :                                                                                                    | mensions        | 12 x 8 x 6 inches |               |
| ABPA Par  ABPA Par  Cross References (9)  Catalog Results (13)  BALDWIN TRUCK AND BUS FILTERS (page 386) BF1219 Microlite Fuel/Water Descriptions : Spearator Spin-on with Drain Integral Post Seal Contains : Mack Trucks Fits: Mack 483G4338 Replaces : 13/16-18 Thread : 4 1/4 (108.0) 0.D. : 8 1/8 (206.4) Length : G381-A LGS4t: : BF877, Fuel, Filter Version) Keywords: BF877, Fuel, Filter BALDWIN TRUCK AND BUS FILTERS (page 436) BK722 Service Kit for Mack Descriptions : [2] B76 FF Lube Contains : [1] BC110 B-P Lube Spinner (1] BF877 Pri. Fuel Image Not (1) BF875 Sec. Fuel Available (1] BW5178 Coolant Mack 57CC2120, S7GC2135: Replaces : BK729 Service Kit for Mack Descriptions : [2] B76 FF Lube Contains : [1] BC110 B-P Lube Spinner (1] BF877 Pri. Fuel IMERY BALDWIN TRUCK AND BUS FILTERS (page 531) BK723 Service Kit for Mack Descriptions : [2] B76 FF Lube Contains : [1] BC110 B-P Lube Spinner (1] BF877 Pri. Fuel (1) BF875 Sec. Fuel Available (1) B767 FP Lube Contains : [1] BC110 B-P Lube Spinner (1] BF877 Pri. Fuel (1) BF877 Fock (1) BW5178 Coolant Available Mack 57CC2120, 57GC21208; Replaces : BK729 Service Kit for Mack Descriptions : [2] B76 FF Lube Contains : [1] BC110 B-P Lube Spinner (1] BF877 Pri. Fuel (1) BF875 Sec. Fuel Available (1) B767 FP Lube Contains : [1] BC110 B-P Lube Spinner (1] BF877 Pri. Fuel (1) BF877 Pri. Fuel (1) BF877 Pri. Fuel  | l number        | BF877B            |               |
| Catalog Results (13)  Catalog Results (13)  BALDWIN TRUCK AND BUS FILTERS (page 386) BF1219 Microlite Fuel/Water Descriptions : Separator Spin-on with Drain Integral Post Seal Contains : Mack Trucks Fist : Mack 483G4338 Repuises : 13/16-18 Thread : 4 1/4 (108.0) O.D. : 8 1/8 (206.4) Length : G381-A LG4st : BF877, Fuel Filter Version; Keywords: BF877, Fuel, Filter BALDWIN TRUCK AND BUS FILTERS (page 436) BK722 Service Kit for Mack Descriptions : [2] B76 FF Lube Contains : [1] BC110 B-P Lube Spinner [1] BF877 Pri. Fuel Image Not [1] BF875 Sec. Fuel Available [1] BW5178 Coolant Mack 57CC2120, S7GC2135; Replaces : BK729 Service Kit for Mack Descriptions : [2] B76 FF Lube Contains : [1] BC110 B-P Lube Spinner [1] BF877 Pri. Fuel [IBF975 Sec. Fuel Available [1] B76 FF Lube Contains : [1] BC110 B-P Lube Spinner [1] BF877 Pri. Fuel [IBF975 Sec. Fuel Available (1] B76 FF Lube Contains : [1] BC110 B-P Lube Spinner [1] BF877 Pri. Fuel [IBF975 Sec. Fuel Available Not S7CC2120, S7GC2120; Replaces :                                                                                                    | rer Part Number | BF877B            |               |
| Catalog Results (13) BALDWIN TRUCK AND BUS FILTERS (page 386) BF1219 Microlite Fuel/Water Descriptions : Sparator Spin-on with Drain Integral Post Seal Contains : Mack Trucks Fits: Mack 4830B4338 Replaces : 13/16-18 Thread : 4 1/4 (108.0) 0.D. : 8 1/8 (206.4) Length : G381-A Gast : BF27 (Fuel Filter Version) Keywords: BF27, Fuel, Filter BALDWIN TRUCK AND BUS FILTERS (page 436) BK722 Service Kit for Mack Descriptions : [2] B76 F-F Lube Contains : [1] BC110 B-P Lube Spinner [1] BF277 Ph, Fuel Image Not [1] BF275 Sec. Fuel Available [1] BW5178 Coolant Xialable Mack 57GC2120, 57GC21208; Replaces : DandSon PS990 Sec. Fuel Mack Descriptions : [2] B76 F-F Lube Contains : [1] BC110 B-P Lube Spinner [1] BF377 Ph, Fuel [1] BF275 Sec. Fuel Available [1] B76 F-F Lube Contains : [1] BC110 B-P Lube Spinner [1] BF377 Ph, Fuel [1] BF275 Sec. Fuel Available [1] B76 F-F Lube Contains : [1] BC110 B-P Lube Spinner [1] BF377 Ph, Fuel [1] BF275 Sec. Fuel Available [1] B76 F-F Lube Contains : [1] BC110 B-P Lube Spinner [1] BF377 Ph, Fuel [1] BF275 Sec. Fuel Available [1] B76 F-F Lube Contains : [1] BC110 B-P Lube Spinner [1] BF377 Ph, Fuel [1] BF275 Sec. Fuel Available [1] B76 F-F Lube Contains : [1] BC110 B-P Lube Spinner [1] BF377 Ph, Fuel [1] BF275 Sec. Fuel Available [1] B76 F-F Lube Contains : [1] BC110 B-P Lube Spinner [1] BF377 Ph, Fuel [1] BF275 Sec. Fuel Available [1] B76 F-F Lube Contains : [1] BC110 B-P Lube Spinner [1] BF377 Ph, Fuel [1] BF275 Sec. Fuel Available [1] B76 F-F Lube Contains : [1] BC110 B-P Lube Spinner [1] BF377 Ph, Fuel [1] BF275 Sec. Fuel Available [1] B76 F-F Lube Contains : [1] BC110 B-P Lube Spinner [1] BF377 Ph, Fuel [1] BF27 Ph, Fuel [1] BF27 Ph, | link Number     | BF877             |               |
| BALDWIN TRUCK AND BUS FILTERS (page 386)<br>BF119 Microilte Fuel/Water Descriptions : Separator Spin-on with Drain Integral Post Seal Contains : Mack<br>Trucks Fits : Nack 438364338 Replaces : 13/16-18 Thread : 4 1/4 (108.0) 0.D. : 8 1/8 (206.4) Length : G381-A<br>LGSts : BF877, Fuel Filter Version)<br>Keywords: BF877, Fuel, Filter<br>BALDWIN TRUCK AND BUS FILTERS (page 436)<br>BK6722 Service Kit for Mack Descriptions : [2] B76 FF Lube Contains : [1] BC110 B-P Lube Spinner [1] BF877<br>Pri. Fuel Image Not [1] BF875 Sec. Fuel Available [1] BW5178 Coolant Mack S7GC297, S7GC2135: Replaces :<br>Donaldson FS95006; Fiedeyard Mit1488; Fram FK8326; Hastings KF24; Wix 24536<br>Keywords: BF877, Fuel, Filter<br>BALDWIN TRUCK AND BUS FILTERS (page 531)<br>BK6723 Service Kit for Mack Descriptions : [2] B76 FF Lube Contains : [1] BC110 B-P Lube Spinner [1] BF877<br>Pri. Fuel [1] BF975 Sec. Fuel mage Not [1] BF877 Pri.                                                                                                    |                 |                   | ~             |
| BF1219 MURCOILE FUE/VMERF Descriptions : Separator Spin-on with Drain Integral Post Seal Contains : Mack<br>Trucks Fits : Mack 4830B4338 Replaces : 13/16-18 Thread : 4 1/4 (108.0) O.D. : 18 (206.4) Length : G381-A<br>GKSt : BF877, Fuel, Filter<br>BALDWIN TRUCK AND BUS FILTERS (page 436)<br>BK722 Service Kit for Mack Descriptions : [2] B76 F4 Lube Contains : [1] BC110 B-P Lube Spinner [1] BF877<br>Pri, Fuel Image Not [1] BF875 Sec. Fuel Available [1] BW5178 Coolant Mack 57CC297, 57GC2135: Replaces :<br>Danaldson PS9006; Filterguard MK11488; Fram FK8326; Hastings KF24; Wix 24536<br>Keywords: BF877, Fuel, Filter<br>BALDWIN TRUCK AND BUS FILTERS (page 531)<br>BK6723 Service Kit for Mack Descriptions : [2] B76 F4 Lube Contains : [1] BC110 B-P Lube Spinner [1] BF877<br>Pri, Fuel [1] BF877 Sec. Fuel mage Not [1] BF877<br>Pri, Fuel [1] BF875 Sec. Fuel mage Not [1] B76 F4 Lube Contains : [1] BC110 B-P Lube Spinner [1] BF877<br>Pri, Fuel [1] BF877 Sec. Fuel mage Not [1] BW5178 Contain Kark 57CC2120, 57GC21208; Replaces :                                                                                                    |                 |                   | ^             |
| BK6722 Service Kt for Mack Descriptions ; [2] B76 F-F Lube Contains ; (1] BC110 B-P Lube Spinner [1] BF877<br>Pri. Fuel Image Not [1] BF876 Sec. Fuel Available [1] BW5178 Coolant Mack 57GC297, 57GC2135; Replaces :<br>Donaldoon P59069; Fleetguard Mult1488; Fram FK8326; Hastings KF24; Wix 24536<br>Keywords: BF877, Fuel, Filter<br>BALDWIN TRUCK AND BUS FILTERS (page 531)<br>BK6723 Service Kit for Mack Descriptions ; [2] B76 F-F Lube Contains ; [1] BC110 B-P Lube Spinner [1] BF877<br>Pri. Fuel [1] BF975 Sec. Fuel Image Not [1] BW5178 Coolant Available Mack 57GC2120, 57GC21208; Replaces :                                                                                                    |                 |                   |               |
| BK6722 Service Kt for Mack Descriptions ; [2] B76 F-F Lube Contains ; (1] BC110 B-P Lube Spinner [1] BF877<br>Pri. Fuel Image Not [1] BF876 Sec. Fuel Available [1] BW5178 Coolant Mack 57GC297, 57GC2135; Replaces :<br>Donaldoon P59069; Fleetguard Mult1488; Fram FK8326; Hastings KF24; Wix 24536<br>Keywords: BF877, Fuel, Filter<br>BALDWIN TRUCK AND BUS FILTERS (page 531)<br>BK6723 Service Kit for Mack Descriptions ; [2] B76 F-F Lube Contains ; [1] BC110 B-P Lube Spinner [1] BF877<br>Pri. Fuel [1] BF975 Sec. Fuel Image Not [1] BW5178 Coolant Available Mack 57GC2120, 57GC21208; Replaces :                                                                                                    |                 |                   |               |
| BK6723 Service Kit for Mack Descriptions : [2] B76 F-F Lube Contains : [1] BC110 B-P Lube Spinner [1] <b>BF877</b><br>Pri. Fuel (1] BF976 Sec. Fuel Image Not [1] BW5178 Coolant Available Mack 57GC2120, 57GC21208; Replaces :                                                                                                    |                 |                   |               |
| Pri. Fuel [1] BF976 Sec. Fuel Image Not [1] BW5178 Coolant Available Mack 57GC2120, 57GC2120B; Replaces :                                                                                                    |                 |                   |               |
| Jonaidson P559051; Fieetguard MK11412; Fram FK7120; Hastings KF23; Luber-finer LK109M; Purolator                                                                                                    |                 |                   |               |
| K50015<br>Keywords: BF877, Fuel, <del>Filter</del>                                                                                                    |                 |                   |               |
| BALDWIN TRUCK AND BUS FILTERS (page 556)                                                                                                    |                 |                   |               |

- Click the Cross References accordion header to close
- Click the Catalog Results accordion header to open Catalog Results, or
- Scroll down and click the Catalog Results header to auto close the Cross References section and open the Catalog Results section
- Within the Catalog Results accordion section, select the first link **BALDWIN TRUCK AND BUS FILTERS (page 386)** – to open the PDF Viewer.

| BALDWIN TRUCK AND BUS FILTERS (page 386) |        | ×     |
|------------------------------------------|--------|-------|
|                                          | BF1219 |       |
| Product-Guide Parts *                    |        | Close |

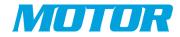

## FleetCross Main Page – Catalog Search

|                                                                                                    | eetCross                                                                                                    | wsmith $\checkmark$ | = | * |
|----------------------------------------------------------------------------------------------------|----------------------------------------------------------------------------------------------------|---------------------|---|---|
| SEARCH      BF877 Fuel Filter      Search                                                                                                    | Catalog Results List Searching For: BF877 Fuel Filter Showing 20 catalog results for: Summary: BF877 - 20 results, Filter - 1,294 results, Fuel - 13,941 results b                                                                                                    |                     |   | - |
| RESEARCH RESULTS                                                                                                    | BALDWIN TRUCK AND BUS FILTERS (page 386)<br>BF1219 Microlite Fuel/Water Descriptions : Separator Spin-on with Drain Integral Post Sear<br>Contains : Mack Trucks Fits : Mack 483GB433B Replaces : 13/16-18 Thread : 4 1/4 (108.0) O.D.<br>8 1/8 (206.4) Length : G33A - Losk : BF877 (Fuel Filter Version)<br>Keywords: BF877, Fuel, Filter                                                                                                    |                     |   | _ |
| ii\ Catalog Results (168) ^         Baldwin Filters, Inc.         (BLDFL)         ii\ Catalogs: 3 Q. Results: 20                              | BALDWIN TRUCK AND BUS FILTERS (page 436)<br>BK6722 Service Nit for Mack Descriptions : [2] 876 FF Lube Contains : [1] BC110 B-P Lube<br>Spinner [1] BF872 PH. Fuel Image Not [1] BF876 Sec. Fuel Available [1] BW5178 Coolant Mack<br>57CeLS************************************                                                                                                    |                     |   |   |
| Baldwin Truck and Bus<br>Filters (8)     Baldwin AM-562-2011<br>Product-Guide Parts<br>Manual (10)                                            | BALDWIN TRUCK AND BUS FILTERS (page 531)<br>BK6723 Service Kit for Mack Descriptions : [2] B76 F-F Lube Contains : [1] BC110 B-P Lube<br>Spinner (1] BF877 Pri. Fuel (1] BF975 Sec. Fuel Image Not (1] BW5178 Coolant Available Mack<br>57GC2120, 57GC21208: Replaces : Donaldson P559051; Fleetguard MK11412: Fram FK7120;<br>Hastings KF23: Luber-finer LK109M: Purolator K50015                                                                     |                     |   |   |
| Baldwin Filters Off-<br>Highway (2) Caterpillar (CTRPL)                                                                                       | BALDWIN TRUCK AND BUS FILTERS (page 556)<br>BF877 Microlite Primary Fuel Spin-on Descriptions : Integral Post Seal Contains : Mack,<br>Scania-Vabis Trucks; Fits: Rx-VI. Buses, Trucks Mack 48368444 Replaces : 13/16-18 Image Not<br>Available Thread : 4 1/4 (108.0) Q.D. ? T11/32 (186.5) Length : G381-A LGskt : BF1219                                                                                                    |                     |   |   |
| Caterpillar AM-PEGJ0019     Filters-X-Ref Parts     Manual (126)     Caterpillar PEGJ0018 and     PEGJ0017 Filters     Application Guide (15) | (Fuel/Water Related to : Separator Version)<br>Keywords: BF877, Fuel, Fitter BALDWIN TRUCK AND BUS FILTERS (page 600)<br>BK6720 Service Kit for Mack Descriptions : [2] 876 F-F Lube Contains : [1] 8C110 B-P Lube<br>Spinner (1] BF877 Pri. Fuel [1] BF975 Sec. Fuel Image Not [1] BV5179 Coolarnt Available Mack<br>57GC298, 57GC2136; Replaces : Fileetguard MK11057; Fram FK7121; Hastings KF25; Luber-<br>finer LK107M Purolator X5005: Wix 23561 |                     |   |   |

In the Research Results Sidebar, click close the Parts Results and/or scroll down to show the Catalog Results

1) Select Baldwin Filters, Inc. (BLDRL) – This will display all keyword results found under this category.

Description of Functionalities;

- a) Opens an overlay listing all the catalogs available from the manufacturer. The user can then access the entire catalog via PDF Viewer.
- b) Summary statistics on the keyword search.
- c) Link to specific keywords referenced within a catalog. Opens in to PDF Viewer overlay.
- d) Shows what keywords are found within the specific search result.

When a result link is selected, the PDF Viewer overlay is opened to that reference within the catalog (see: Part Details Overlay – Selecting CATALOG References).